## **SARDAR PATEL UNIVERSITY Programme & Subject: M.Sc (Electronics & Communication) Semester: III Syllabus with Effect from: June - 2012**

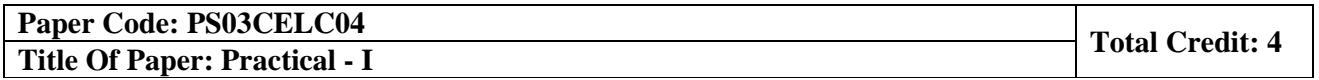

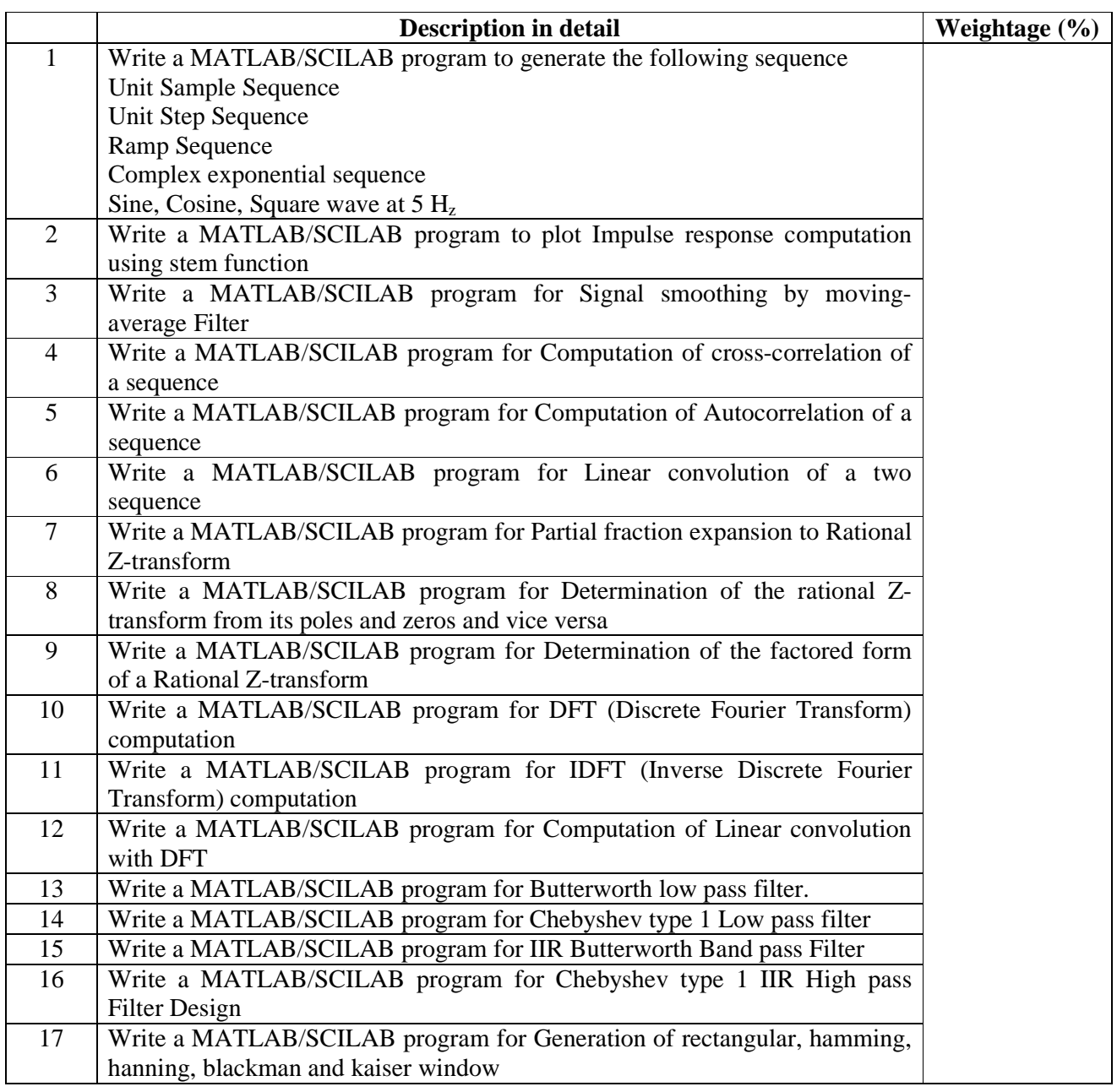

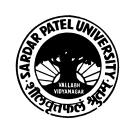